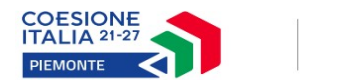

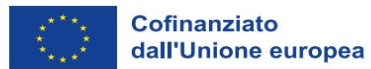

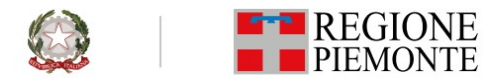

*Programma Regionale Piemonte F.E.S.R. 2021/2027 Decisione di esecuzione della Commissione Europea del 7/10/2022 C(2022) 7270*

*Priorità III. Mobilità urbana sostenibile*

*RS02.8. Promuovere la mobilità urbana multimodale sostenibile quale parte della transizione verso un'economia a zero emissioni nette di carbonio*

*MISURA: III.2viii.1 Promuovere la mobilità ciclistica*

## *BANDO "PieMonta in bici: infrastrutture ciclistiche strategiche"*

# **ALLEGATO 7**

## **Schema relazione tecnico economica di sintesi**

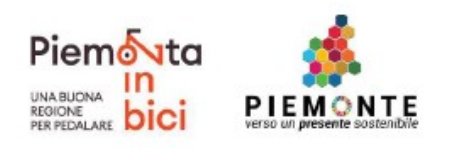

## (DA COMPILARE A CURA DEL PROPONENTE SOLO ENTRO GLI SPAZI BORDATI)

## **1. PREMESSA**

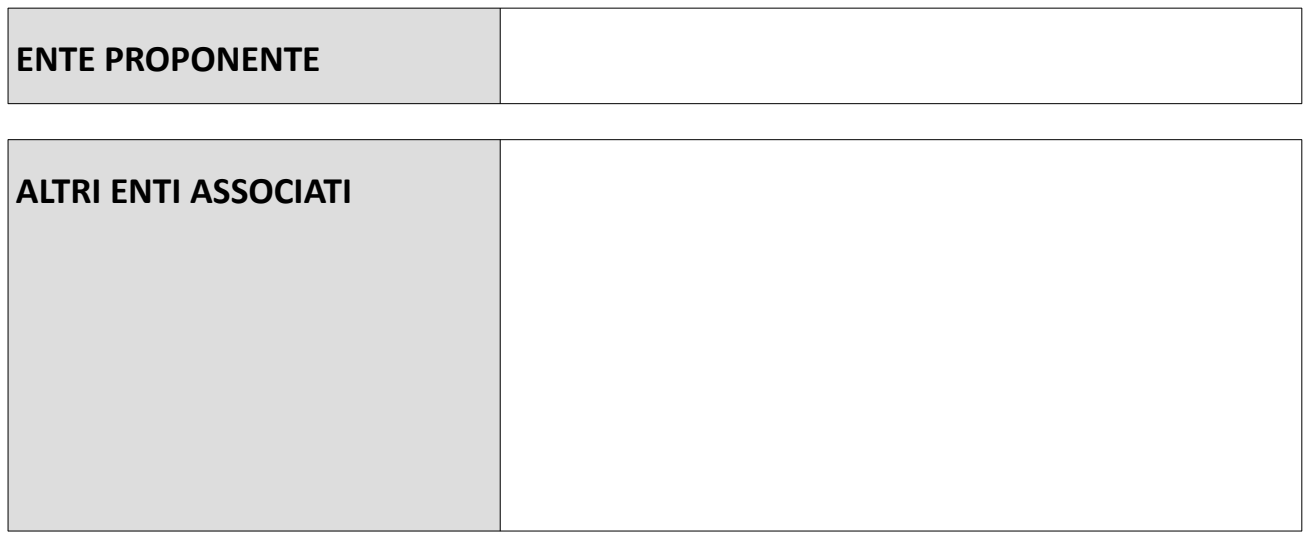

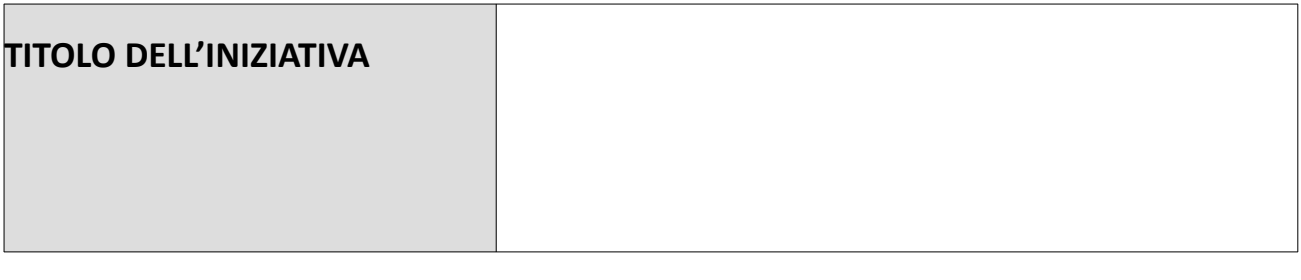

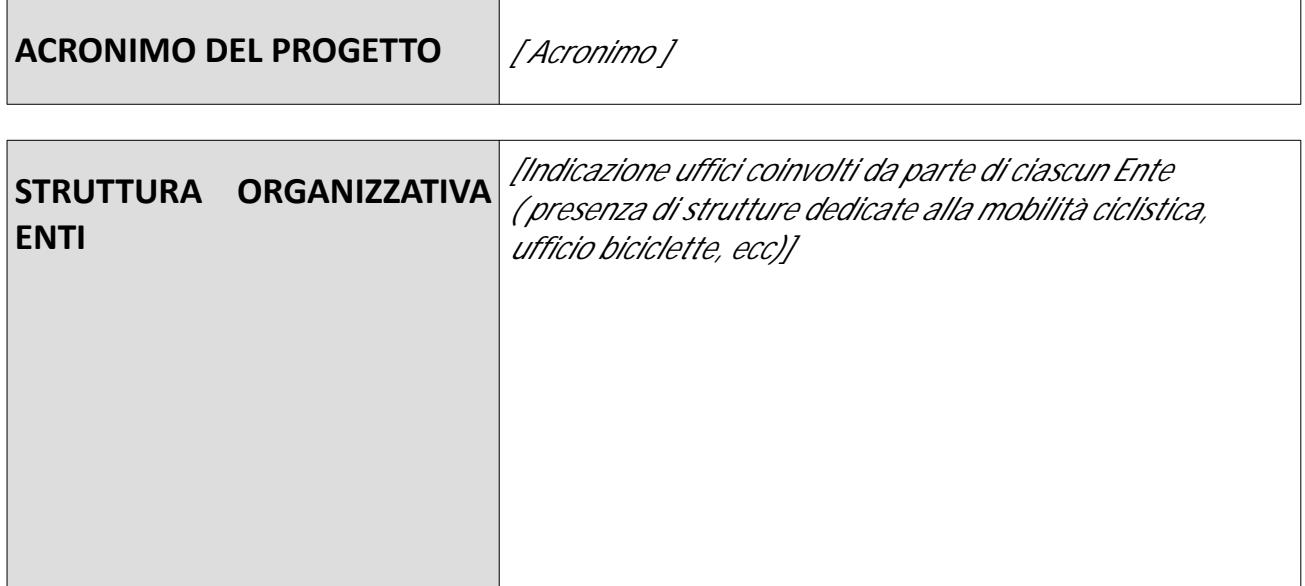

## **2. CARATTERISTICHE DELL'INTERVENTO**

## **2.1 Sito oggetto dell'intervento**

#### **2.1.1. Analisi di contesto**

*Procedere ad una breve descrizione degli aspetti peculiari del sito, località o complesso in cui verranno realizzati gli interventi oggetto dell'agevolazione. Ove possibile, lo stato di fatto del territorio nell'ambito dei quali si propone di realizzare gli interventi deve essere documentato da fotografie. Descrizione del contesto ambientale, paesaggistico e storico culturale del territorio attraversato.*

#### **2.1.2. Descrizione sistema mobilità**

*Descrivere come la rete ciclabile di carattere sovracomunale che si intende realizzare sarà funzionale alla mobilità sistematica, pendolarismo ed in collegamento con le stazioni/fermate ferroviarie e del Trasporto Pubblico Locale.*

*Tale descrizione dovrà essere integrata con l'elaborato grafico: Tavola 4 Planimetria "Sistema di mobilità".*

[ Max 3000 caratteri ]

## **2.1.3. Descrizione sistema nodi di interesse collettivo**

*Descrivere come la rete ciclabile di carattere sovracomunale che si intende realizzare sarà funzionale alla connessione con i principali poli attrattori (poli scolastici di ogni grado e genere, beni storico ambientali, poli industriali, poli di servizio pubblico, ecc)*

*Tale descrizione dovrà essere integrata con l'elaborato grafico: Tavola 2 "Analisi Poli attrattori".*

#### **2.1.4. Analisi dotazione aree di sosta e parcheggi attrezzati**

*Descrivere servizi di aree di sosta e parcheggi che si intendono realizzare con la proposta di intervento (tipologia di parcheggio, n. indicativo di posti,...).*

*Tale descrizione dovrà essere integrata con l'elaborato grafico: Tavola 7 "Servizi per il ciclista".*

[ Max 3000 caratteri ]

## **2.1.5. Analisi dei servizi funzionali all'infrastruttura ciclabile**

I*ndagine dei servizi presenti per l'utenza ciclabile sul territorio oggetto di candidatura ed individuazione degli eventuali servizi aggiuntivi che si intendono realizzare per rendere maggiormente funzionale il percorso/ pista ciclabile che si intende realizzare.*

*Tale descrizione dovrà essere integrata con l'elaborato grafico: Tavola 7 "Servizi per il ciclista".*

## **2.2. Descrizione della proposta progettuale**

#### **2.2.1. Relazione tecnico descrittiva del progetto**

*Devono essere indicate le motivazioni dell'iniziativa e descritti dettagliatamente gli aspetti che rendono la soluzione proposta idonea sotto il profilo tecnologico, gestionale, finanziario e ambientale. Devono essere, altresì, indicati gli elementi salienti del progetto.* 

*Tale descrizione dovrà essere integrata con l'elaborato grafico: Tavola 6 Stato di progetto "Proposta di intervento".*

#### **2.2.2. Descrizione Rete ciclabile esistente e in progetto**

*Descrivere la rete ciclabile locale e sovralocale esistente, ed indicare come l'idea progettuale potrà incrementare la Rete ciclabile di interesse regionale del Piano regionale della mobilità ciclistica (PRMC) adottato con D.G.R. n. 14-6571 del 6.03.2023, integrata dalla D.G.R. n. 35-6638 del 21.03.2023. Si chiede inoltre di evidenziare come la proposta contribuisca alla messa a sistema della rete esistente, privilegiandone il completamento su tutto il territorio urbano.* 

*Tale descrizione dovrà essere integrata con l'elaborato grafico: Tavola 1 "Planimetria Inquadramento Rete ciclabile" .*

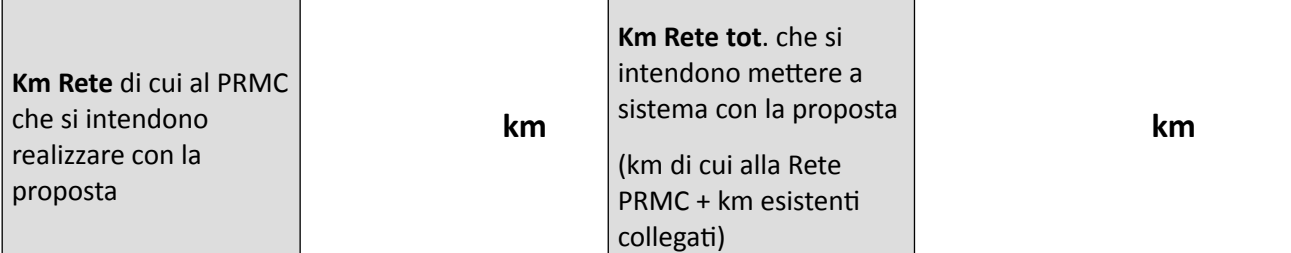

#### **2.2.3. Descrizione delle soluzioni tipologiche adottate**

*Descrivere le soluzioni tipologiche adottate (corsie ciclabili, pista ciclabile su corsia riservata, piste ciclabili in sede propria, piste ciclopedonali, Zone 30, strade urbane ciclabili, strade F bis, ecc) con l'indicazione delle dimensioni geometriche e delle lunghezze per ogni tipologia. Si chiede inoltre di evidenziare la corrispondenza della proposta progettuale alle Linee Guida progettuali scaricabili all'indirizzo web [https://www.regione.piemonte.it/web/sites/default/files/media/documenti/2023-04/](https://www.regione.piemonte.it/web/sites/default/files/media/documenti/2023-04/all.a_linee_guida_progettuali_0.pdf)*

*[all.a\\_linee\\_guida\\_progettuali\\_0.pdf](https://www.regione.piemonte.it/web/sites/default/files/media/documenti/2023-04/all.a_linee_guida_progettuali_0.pdf)*

*Tale descrizione dovrà essere integrata con l'elaborato grafico: Tavola 6 Stato di progetto "Proposta di intervento".*

#### **2.2.4. Complementarietà con altri interventi ciclabili già realizzati**

*Complementarietà della proposta progettuale con altri interventi già realizzati con precedenti strumenti di programmazione (regionale e/o comunitaria e/o statale) e finalizzati alla messa a sistema della rete esistente*

[ Max 3000 caratteri ]

## **2.2.5. Complementarietà con poli attrattivi già destinatari di finanziamenti pubblici**

*Complementarietà degli interventi proposti con poli attrattori beneficiari di fondi con precedenti strumenti di programmazione ( statale e/o comunitaria in riferimento alla programmazione in atto o a quella 2014/2020 e/o regionale).*

## **2.2.6. Dimostratività**

*Specificare quali siano gli elementi che rendono la proposta dimostrativa ed esemplare in termini di efficacia delle iniziative sotto il profilo formativo e della riproducibilità in contesti analoghi.* 

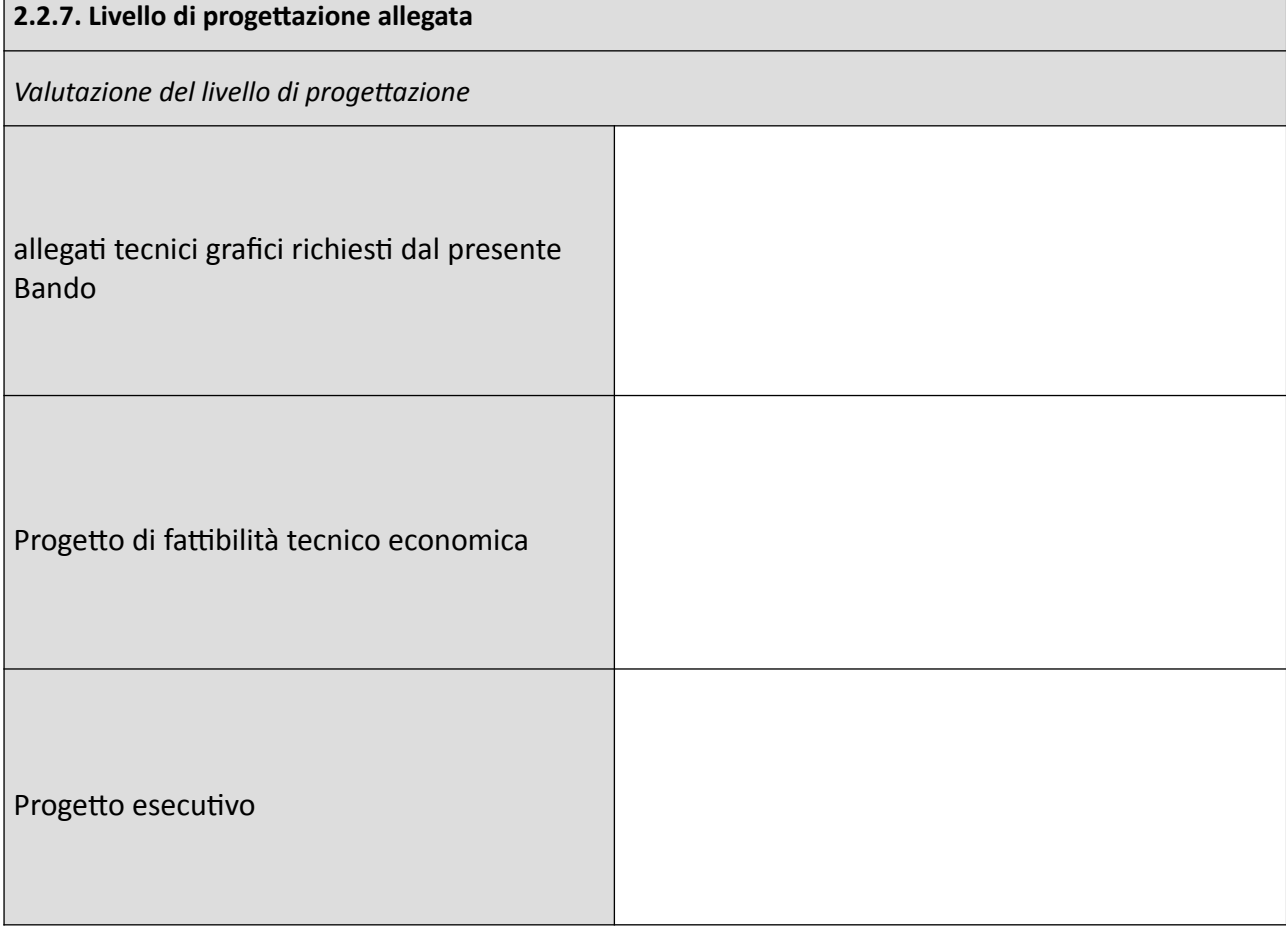

## **3. RICADUTE DELL'INIZIATIVA**

#### **3.1. Benefici ambientali**

*Descrivere le potenziali ricadute sul sistema regionale nell'ottica di uno sviluppo sostenibile, di eventuali effetti diretti ed indiretti sull'ambiente, in particolare in termini di emissioni atmosferiche, di risparmio di energia da fonte fossile e di incremento dell'utilizzo delle fonti rinnovabili e di nuovi vettori energetici. Si chiede inoltre di descrivere le eventuali azioni di screening e/o di adattamento per la mitigazione ai sensi delle Linee Guida nazionali, le valutazioni VAS/VINCA e il contributo dell'intervento alla Strategia Regionale per lo sviluppo sostenibile (SRSVS). Si chiede inoltre di dichiarare, se presenti, quali siano i sistemi di certificazione ambientale in possesso degli Enti del Raggruppamento. Si chiede infine di valutare la resilienza climatica delle operazioni e di tutte le misure che si intendono adottare per garantire l'immunizzazione degli effetti del clima*

### **3.2. Benefici socio economici**

*Descrivere le potenziali ricadute sul sistema regionale in termini di sviluppo, di indotto locale e di trasferimento di competenze. Descrivere in particolare se l'intervento comporta la creazione di posti di lavoro e/o lo sviluppo di nuove/specifiche professionalità, evidenziando il numero di possibili persone impiegate nella progettazione, realizzazione e gestione dell'iniziativa. Descrivere eventuali altre ricadute socio economiche che possono essere ascritte alla realizzazione dell'iniziativa.* 

## **4. MONITORAGGIO**

## **4.1. Monitoraggio dell'intervento**

*In tale sezione si devono esplicitare le modalità con cui si intende dimostrare di aver raggiunto gli obiettivi, dichiarati ai fini di richiedere il contributo, come indicato all'articolo 5.1 "Obblighi del beneficiario" del Bando.*

*Il raggiungimento degli obiettivi andrà dimostrato e rendicontato periodicamente. A tal fine si chiede uno schema dell'impianto del monitoraggio ed un'indicazione delle grandezze misurate nel tempo. Analisi costi-benefici/costi - efficacia*

[ Max 3000 caratteri ]

## **5. QUADRO ECONOMICO**

## **5.1. Stima dei costi**

*Dettagliare i costi di investimento ammissibili, previsti dall'articolo 2.4, disaggregati per le principali voci di costo.* 

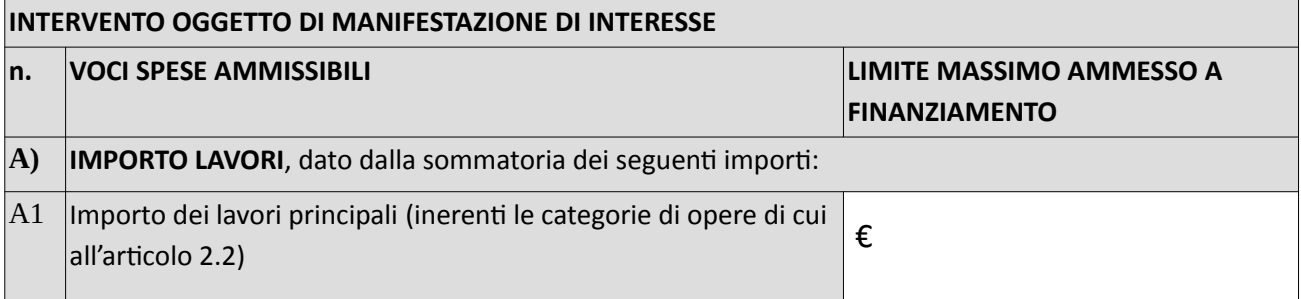

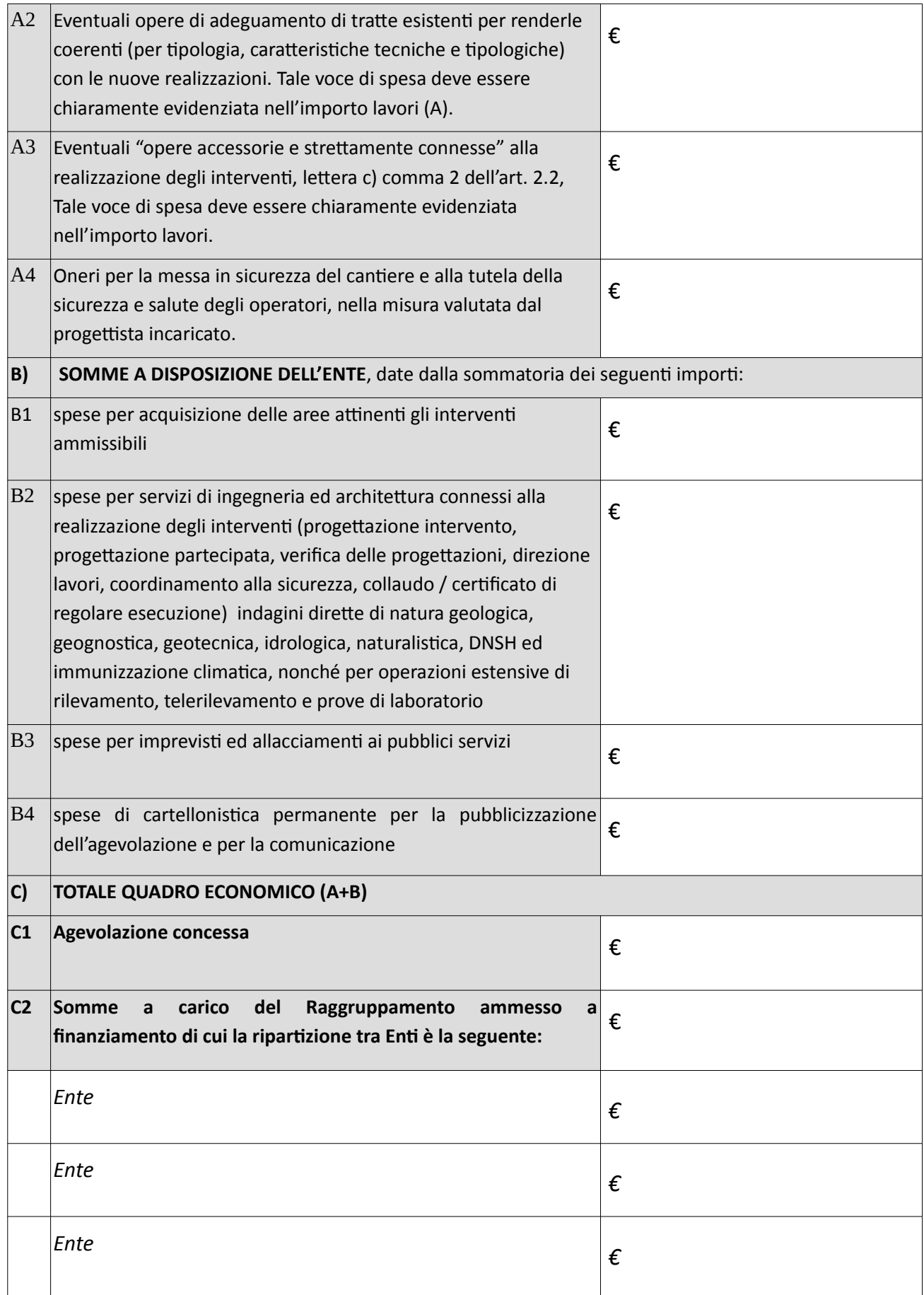

## **6. COERENZA STRUMENTI PIANIFICAZIONE MULTILIVELLO**

#### **6.1. Coerenza dell'intervento rispetto agli strumenti di pianificazione multilivello**

#### **6.1.1. Piani di mobilità**

*Indicare eventuali Piani di mobilità urbana o metropolitana o di equivalenti strumenti di pianificazione adottati dall'Ente che prevedano specifiche misure finalizzate a promuovere la sostenibilità ambientale.* 

Presenza: [SI / NO] Documento: […………………] Atto di adozione: […………………]

### **6.1.2. Coerenza con pianificazione provinciale, regionale e nazionale**

*Indicare la coerenza della proposta gli strumenti di pianificazione provinciali, regionali e nazionali*

## **7. GESTIONE PARTENARIALE**

## **7.1. Gestione parternariale**

### **7.1.1 Numero degli Enti associati**

*Indicare l'elenco degli Enti pubblici associati che partecipano alla domanda di manifestazione di interesse indicando per ogni Ente se soggetto ad infrazione per emissioni inquinanti*

Elenco Enti associati che partecipano alla domanda

- [ ...... ] - $[\;...]\;$ - [ ...... ]

## **7.1.2.Presenza di accordi/ Protocolli tra soggetti pubblici / privati**

*Indicare la presenza di Accordi/ Protocolli tra soggetti sia pubblici che privati finalizzati allo sviluppo di attività economico/commerciali, alla promozione turistica, alla valorizzazione dell'ambiente e del territorio, nonché alla realizzazione di campagne di informazione/educazione che abbiano attinenza con la mobilità ciclistica.*

Presenza: [SI / NO] Documento: […………………] Atto di adozione: […………………]

## **8. PRIME INDICAZIONI SULLA SICUREZZA**

## **8.1. Indicazione per la sicurezza**

*Indicare la localizzazione del cantiere e la descrizione del contesto in cui si colloca facendo particolare riferimento all'analisi e valutazione degli effettivi rischi naturali ed antropici, nonché alle lavorazioni interferenti. Si chiede inoltre di indicare la stima sommaria dei costi per la sicurezza.*

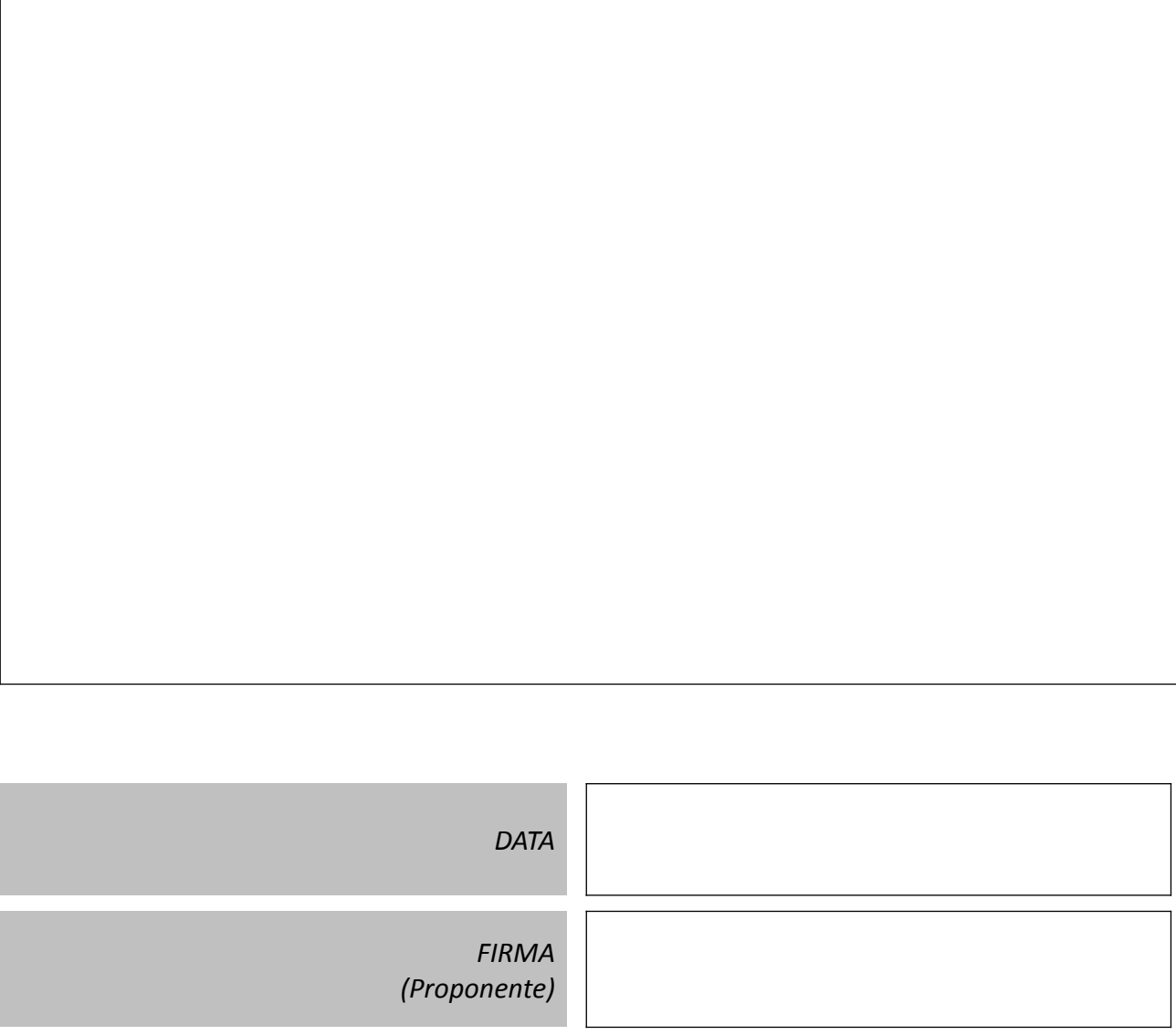